Серия ЛО-1

# № 009268

## САНКТ-ПЕТЕРБУРГ КОМИТЕТ ПО ЗДРАВООХРАНЕНИЮ

# <u>ISNH</u>

# № ЛО-78-01-010547

#### 2020 г. от "21 "января

#### на осуществление медицинской деятельности

(за исключением указанной деятельности, осуществляемой медицинскими организациями и другими организациями, входящими в частную систему здравоохранения, на территории инновационного центра «Сколково»)

Виды работ (услуг), выполняемых (оказываемых) в составе лицензируемого вида деятельности в соответствии с частью 2 статьи 12 Федерального закона «О лицензировании отдельных видов ДЕЯТЕЛЬНОСТИ» (указываются в соответствии с перечнем работ (услуг), установленным положением о лицензировании соответствующего вида деятельности):

#### согласно приложению (ям)

Настоящая лицензия предоставлена (указываются полное и (в случае, если имеется) сокращенное наименование (в том числе фирменное наименование), организационно-правовая форма юридического лица, фамилия, имя и (в случае, если имеется) отчество индивидуального предпринимателя, наименование и реквизиты документа, удостоверяющего его личность)

# Государственное бюджетное общеобразовательное учреждение школа-интернат № 18 Невского района Санкт-Петербурга

# ГБОУ школа-интернат № 18 Невского района Санкт-Петербурга

Основной государственный регистрационный номер юридического лица (индивидуального предпринимателя) (ОГРН)

## 1027806082391

Идентификационный номер налогоплательщика

7811066943

Местонахождение и места осуществления лицензируемого вида деятельности (указываются адрес местонахождения (место жительства - для индивидуального предпринимателя) и адреса мест осуществления работ (услуг), выполняемых (оказываемых) в составе лицензируемого вида деятельности)

# 192174, город Санкт-Петербург, улица Шелгунова, дом 5а, литер А

Адреса мест приложению (ям) осуществления

деятельности согласно

#### Настоящая лицензия действует бессрочно

Настоящая лицензия предоставлена на основании решения лицензирующего органа - приказа от

Настоящая лицензия переоформлена на основании решения лицензирующего органа - приказа от 21.01.2020 №93-п

Настоящая лицензия имеет ее неотъемлемой частью на

1 приложение (приложения), являющееся 1 листах

(виного лица)

Председатель Комитета

Д.Г.Лисовец (Ф.И.О. уполномоченного лица) Серия ЛО-1

№ 025962

# САНКТ-ПЕТЕРБУРГ КОМИТЕТ ПО ЗДРАВООХРАНЕНИЮ

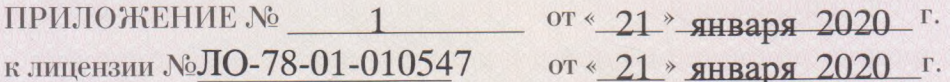

# на осуществление медицинской деятельности

(за исключением указанной деятельности, осуществляемой медицинскими организациями и другими организациями, входящими в частную систему здравоохранения, на территории инновационного центра «Сколково»)

выданной (наименование организации с указанием организационноправовой формы юридического лица и местонахождение объекта)

Государственное бюджетное общеобразовательное учреждение школа-интернат № 18 Невского района Санкт-Петербурга

192174, город Санкт-Петербург, улица Шелгунова, дом 5а, литер А, ч.п. 2-С, пом. № 8-11, 18.

При оказании первичной, в том числе доврачебной, **врачебной** и специализированной, медико-санитарной помощи организуются и выполняются следующие работы (услуги): при оказании первичной доврачебной медико-санитарной помощи в амбулаторных условиях по: сестринскому делу в педиатрии; при оказании первичной врачебной медико-санитарной помощи в амбулаторных условиях по: педиатрии.

При проведении медицинских осмотров, медицинских освидетельствований и медицинских экспертиз организуются и выполняются следующие работы (услуги): при проведении медицинских осмотров по: медицинским осмотрам (предрейсовым, послерейсовым).

Председатель Комитета должность унолномоченного лица

M.H

Д.Г.Лисовец

Ф.И.О. уполномоченного лица

илюмоченного лица

Приложение является неотъемлемой частью лицензии